# **GraphQL**

GraphQL is a query language for APIs and a runtime for fulfilling those queries with your existing data.

GraphQL is a syntax that describes how to ask for data, and is generally used to load data from a server to a client. GraphQL has three main characteristics:

- It lets the client specify exactly what data it needs. It helps you to reduce/optimize API instead of creating all methods by all the use cases.
- It makes it easier to aggregate data from multiple sources.
- It uses a type system to describe data.

## Example ) Simple query

```
{
   allMembers {
     members {
        name
     }
   }
}
```
## Query Result

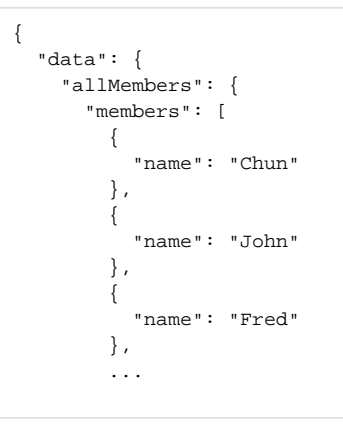

### Example 2) Query with condition

```
 members(id: "s20181031xyz") {
   name
   title
 }
```
### Result

```
{
   "data": {
     "member": {
       "name": "Kenny",
       "title": "Senior Software Engineer"
     }
   }
}
```
GraphQL supports various programming languages

- $C# / .NET$
- **Clojure**
- Elixir
- **Erlang**
- Go
- Groovy
- Java
- JavaScript
- PHP
- Python
- Scala
- Ruby

You can see some same codes at<https://graphql.org/code/>in various programming languages, and reference query example at [https://alligator.io/graphql](https://alligator.io/graphql/introduction-graphql-queries/) [/introduction-graphql-queries/](https://alligator.io/graphql/introduction-graphql-queries/)